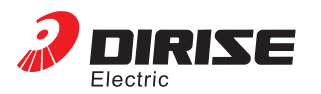

## ES11 Series Embedded Mini Inverter User Manual

#### 1 Introduction

Thank you for choosing the product of Dirise, ES11 Series Embedded Mini Inverter. ES11 Series Embedded Mini Inverter employs modular functional design concept and can provide special solutions industrial demands.Please read this manual carefully before use to ensure correct operation. This manual includes operating instructions of inverter and precautions for use. Incorrect use may cause unexpected accidents. This manual is attached to machine upon delivery and must be stored properly for troubleshooting and maintenance in the future.Though we have examined the consistency of contents with the software and hardware, still, there may be contradictions and mistakes which will be revised in future versions. We will periodically update the contents without notice. We are open to any suggestions for improvement.

Make sure to have sufficient understanding about inverter, safety information and all precautions before use.

This manual should be held by actual users.

This manual has defined safety level as " Danger" and "Warning"

## which is indicated by following signs:

 $\sqrt{\hat{f}}$   $\hat{\mathbb{E}}$   $\hat{\mathbb{E}}$  : risk of heavy casualties due to false operation.

**Must install a matching breaker to the input side of frequency inverter power source;** otherwise, it may cause causalities,damage of equipment or other accidents;

Must ground PE terminal of inverter reliably; otherwise, it may cause electric shock or fire;

#### Must-Know In Use:

Power source input terminal and motor output terminal must be tightened by bolts; otherwise, it may cause a fire;

Wiring must be charged by professionals;

Must make sure power source is shut down and charge lamp is off before wiring operation;

Must not carry out troubleshooting or maintenance until internal charge lamp is off or 10 minutes after power cut; otherwise, it may cause electric shock;

Maintenance of machine is for professionals only; otherwise, it may cause electric shock or casualties;

## $\bigwedge^{\text{it}}$   $\mathbb{R}$   $\mathbb{R}$  risk of medium harm or injury, or property lossdue to false operation.

The safe operation of product is dependent to correct installation, operation, transportation and maintenance. Please must read carefully and pay special attentions to the information aboutsafety included in this manual.

**Make sure not to leave any electric conductor inside machine after maintenance;** otherwise, it may cause damage;

For the inverter left unused for a long time, internal capacity must be charged before use. Frequency inverter's Input voltage must be raised slowly by a voltage regulator (must not exceed rated input voltage of inverter); otherwise, there is risk of accident.

- "○":indicates a code parameter is adjustable during running status;
	- "◎":indicates a code parameter is non-adjustable during running status;
	- $*$   $\times$   $"$  indicates a code parameter is read-only and non-adjustable

Version 1.2 Revision date: 11, 2022

#### 2 Product Information

#### 2.1 Check upon delivery

When opening the package of machine, please check the following items carefully: Check if product is intact from transportation;

Read the information on nameplate to check if the model and specification of product is consistent with order requirements;

Check if accessories are complete according to packing list.

The product is developed and manufactured in strict accordance with ISO9001. If something is found abnormal, please make contact with your agent or distributor.

The distance from inverter or control wire in cabinet to power cable should be 100mm at<br>leastBeing in the same wiring trough is forbidden; if signal wire must go through power cable,<br>both should maintain orthogonal positio pair and shielded layer be connected to GND of terminal. Power cable should be sheathing and shielding cable for better.

#### 2.2 Model Description

# **DRS-ES11-2S-0R7G**

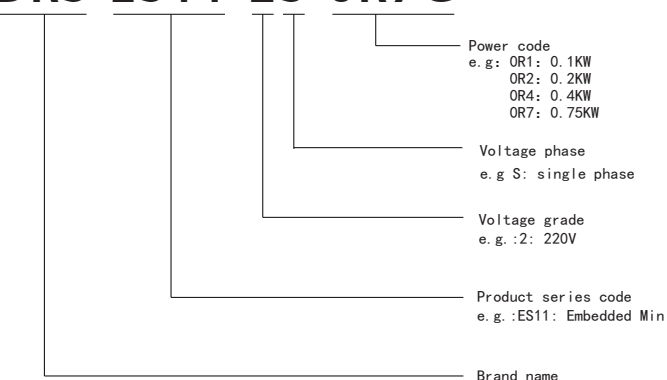

As strong electromagnetic jamming is unavoidable to inverter, it will cause bad influence on various electric devices and instruments in the same environment. To restrain the interference, output cable of inverter can be fitted into a grounded metal pipe or sheathing and shielding cable should be used and grounded. Besides, addition of magnet ring to output cable can also effectively restrain the interference.

#### 2.8 Functions of main loop terminals

 Main loop terminals of ES11 series inverter single phase (220V) are shown as follow

#### Functions of main loop terminals

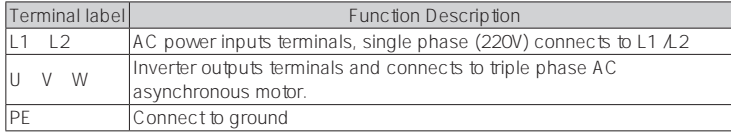

- Must not connect any terminal beyond L1 L2 to AC 220V power source; otherwise, there is risk of damage in inverter.
- Check if rated input voltage of inverter is consistent with the voltage of AC power supply. If not, there is risk of damage.
- Make sure to connect grounding terminal of inverter and motor housing to ground lead. Ground lead should be copper wire and sectional area be above 4cm 2 , and ground resistance must be lower than 10
- Must connect a non-fuse breaker between power supply and inverter lest the accident caused by inverter failure becomes serious, damages power distribution unit or results in a fire.

#### 2.10 Functions of control loop terminals

Control loop terminals of ES11 series inverter are shown as follow:

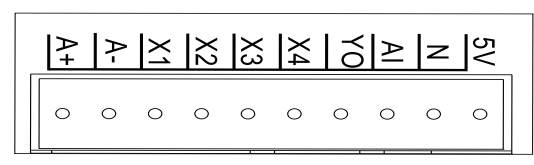

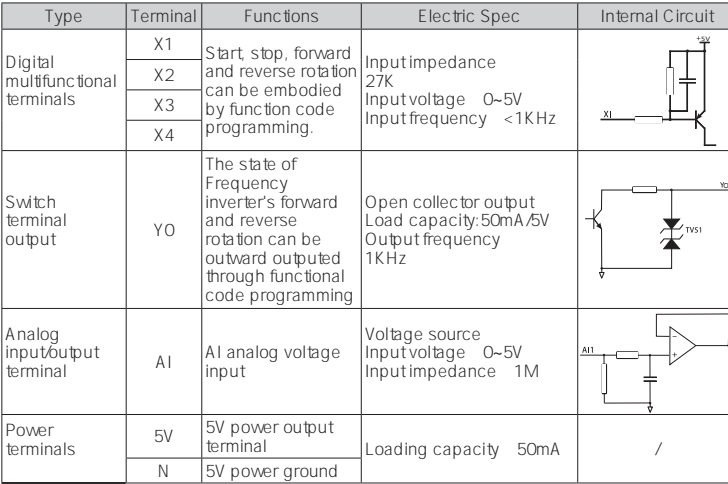

#### 3 Function parameter list

#### Group P00 basic parameters

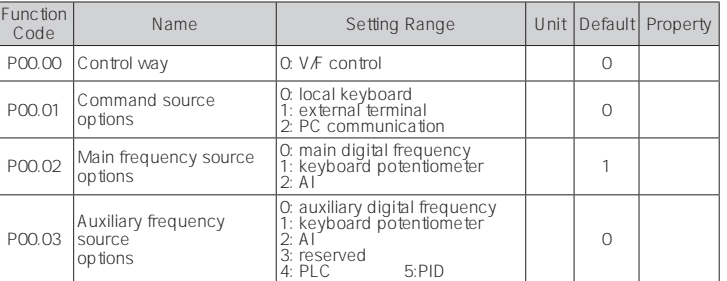

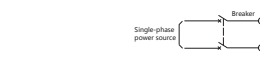

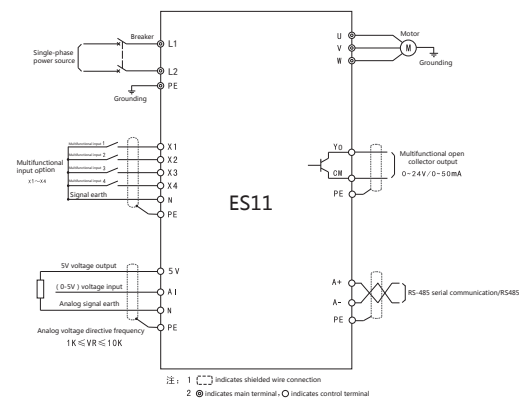

When multifunctional output terminals are connected to inductive load (e.g. relay coil), make sure to connect freewheel diode to both ends of load in parallel

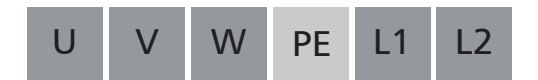

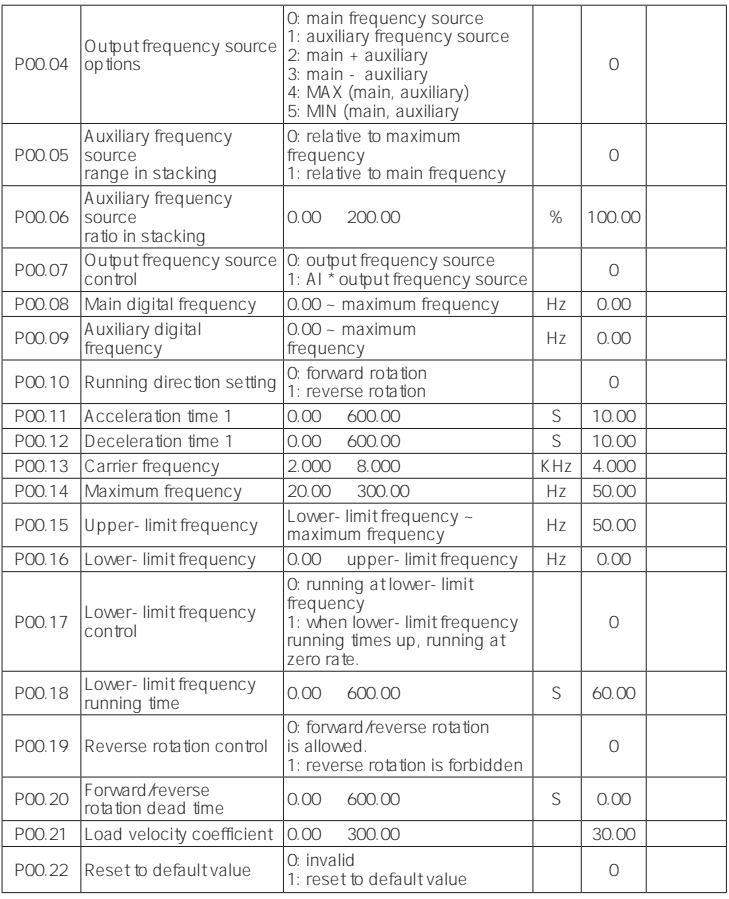

#### Group P01 start/stop control

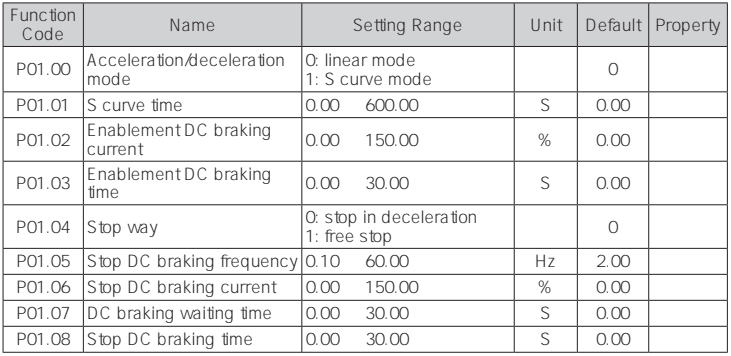

#### Group P02 motor parameters

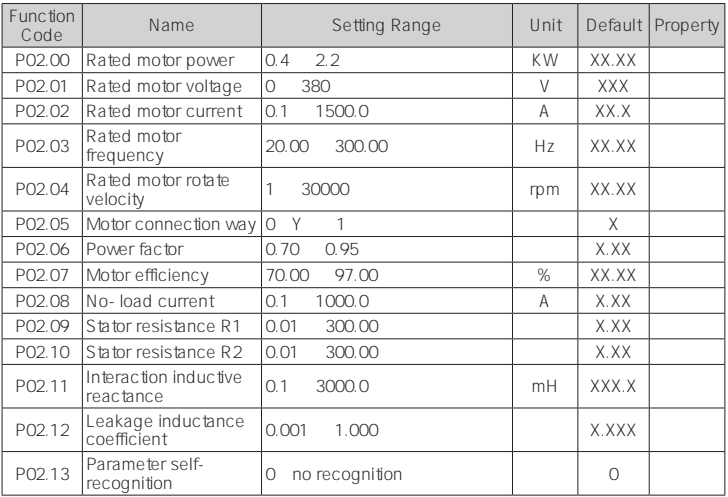

#### Group P03 V/F control parameters

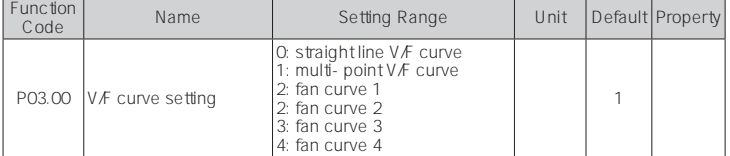

#### 2.3 Nameplate description

There is a nameplate indicating machine model and rated valueat the bottom of rightside plate of inverter housing. Information of nameplate is shown as follow:

#### 2.4 ES11 series inverter model

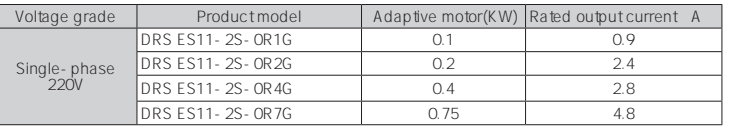

#### 2.6 Technical specification

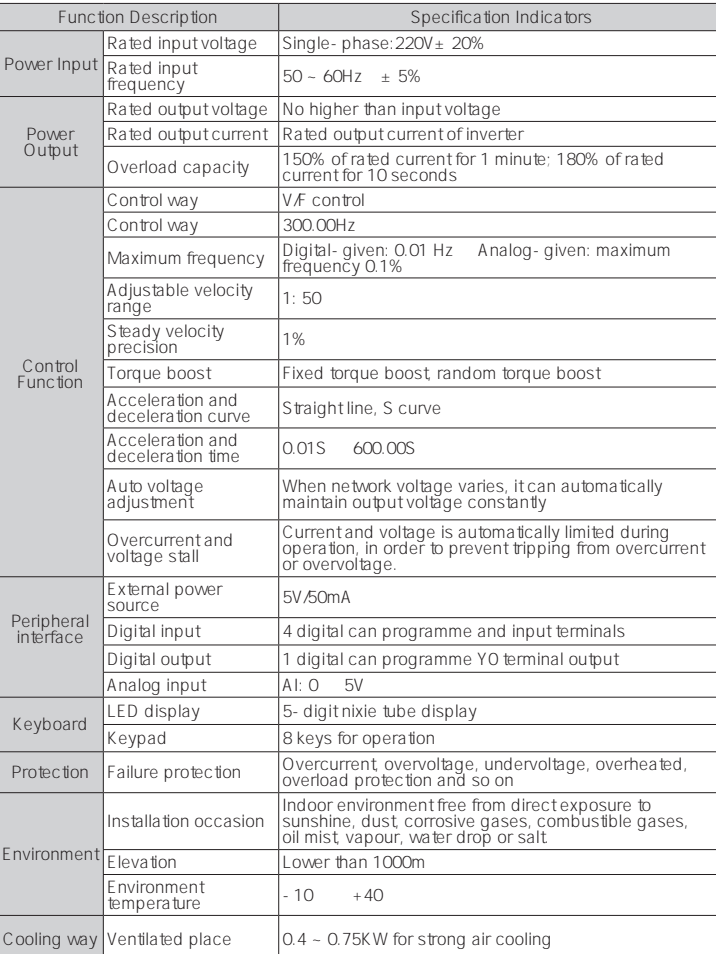

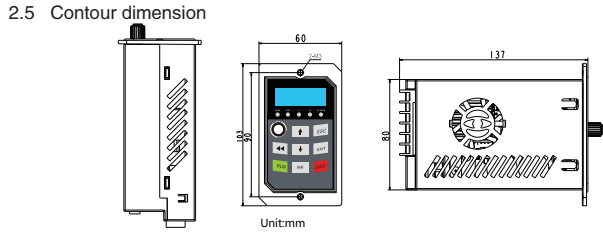

#### 2.7 Connection diagram of terminals in main circuit and control circuit is shown as

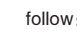

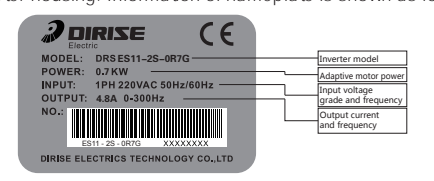

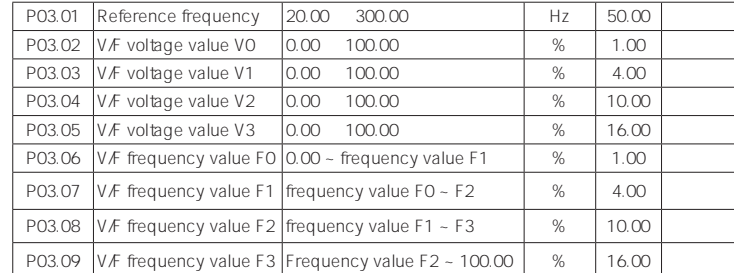

## P04 group input terminal control

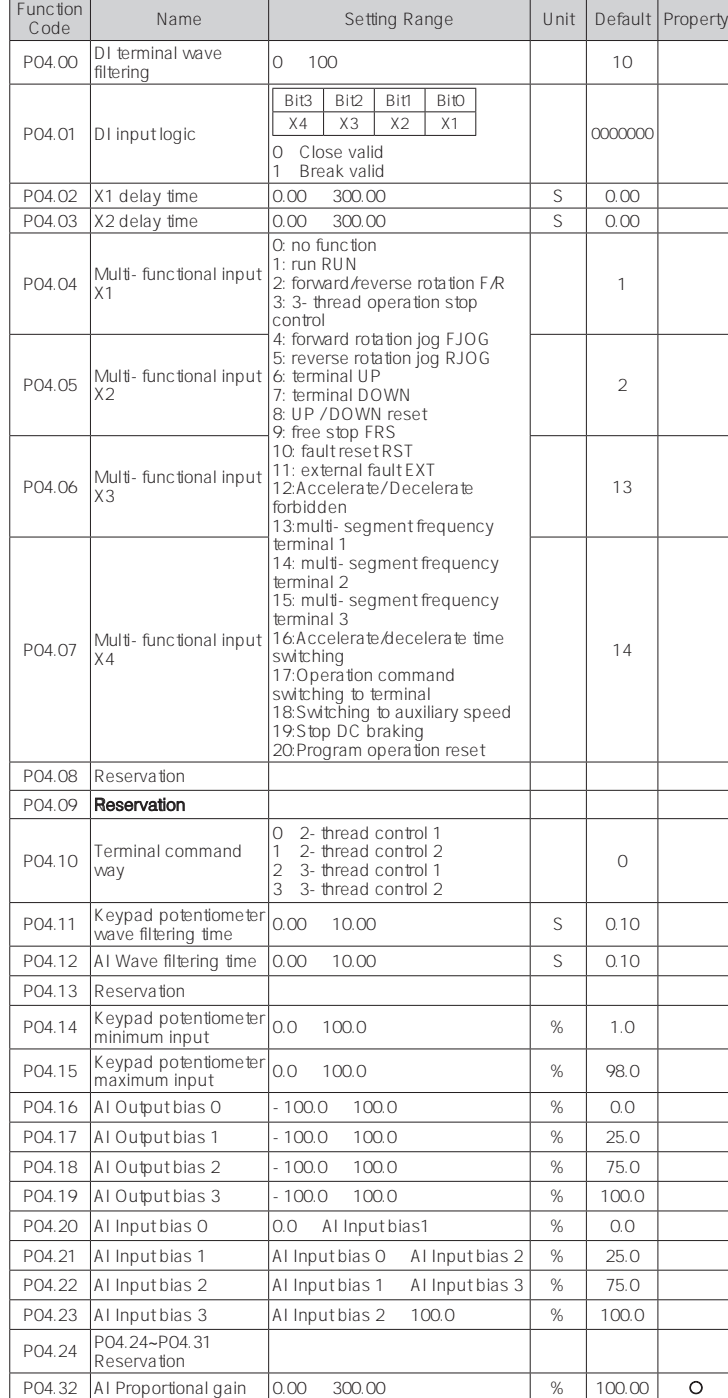

### P05 groupOutput terminal control

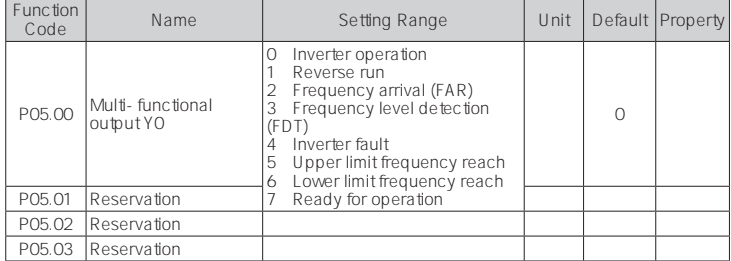

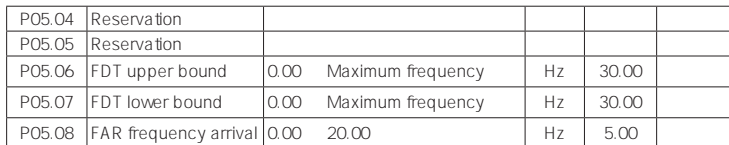

## P06 group: Auxiliary function

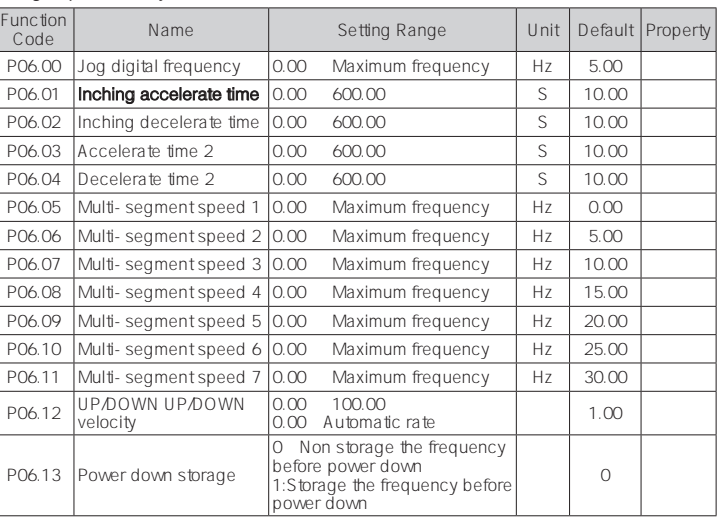

## P07 group: communication function

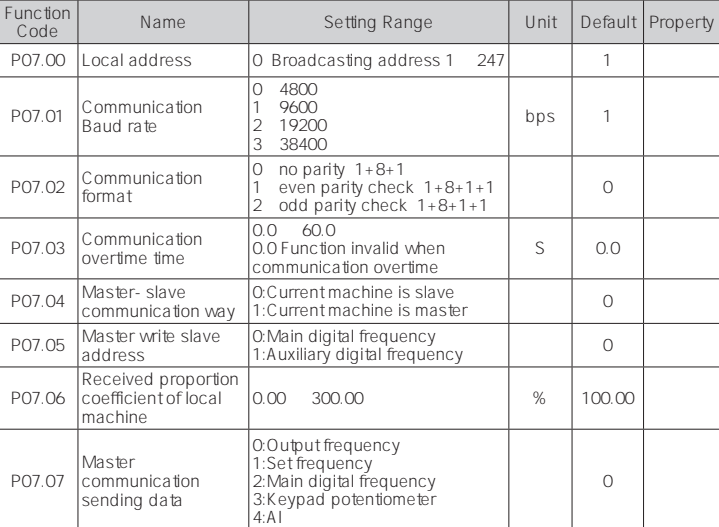

## P08 PID control function

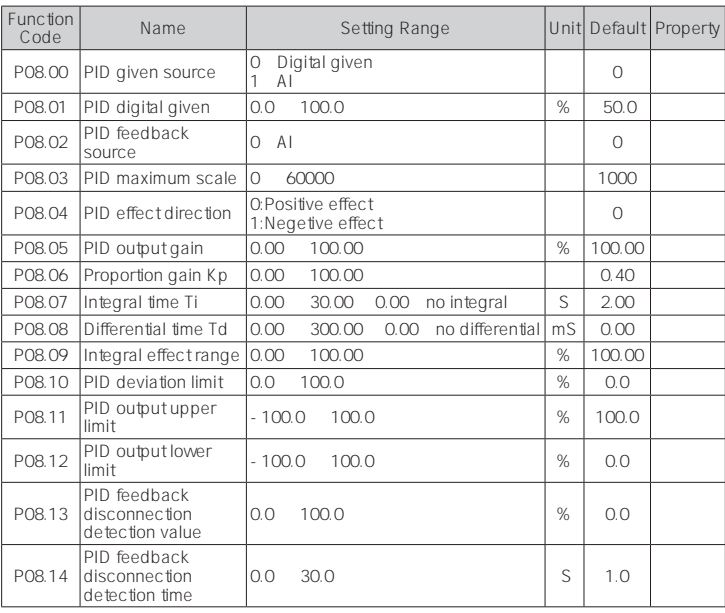

## P09 group Simple PLC function

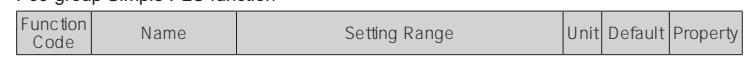

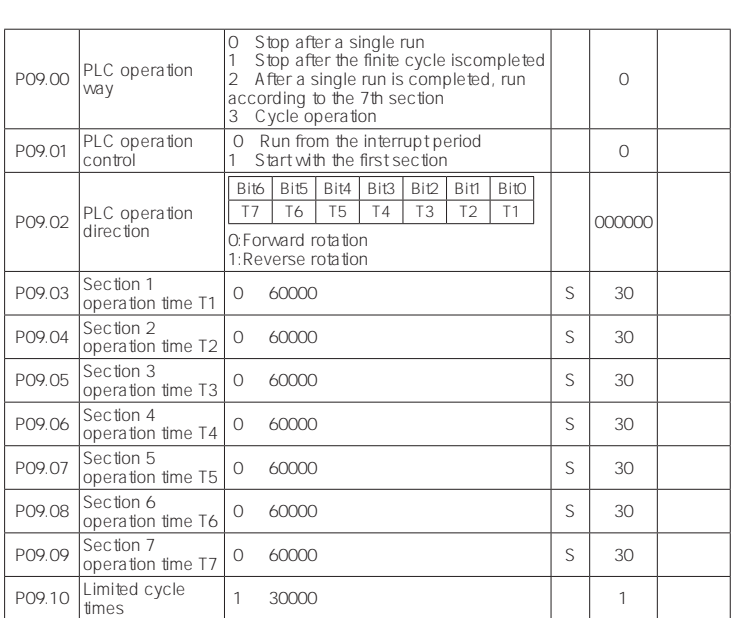

## P10 group :Fault and protection

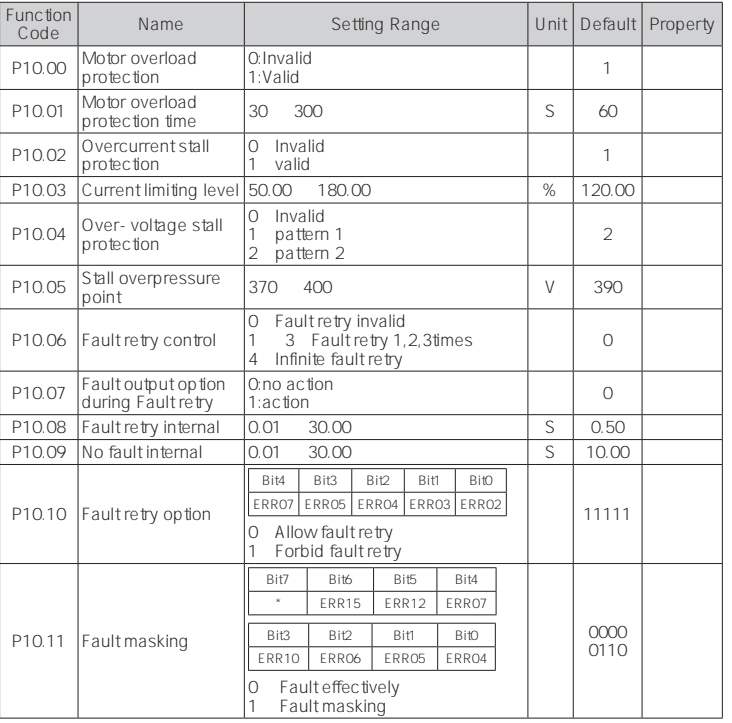

### P11group :Control parameter

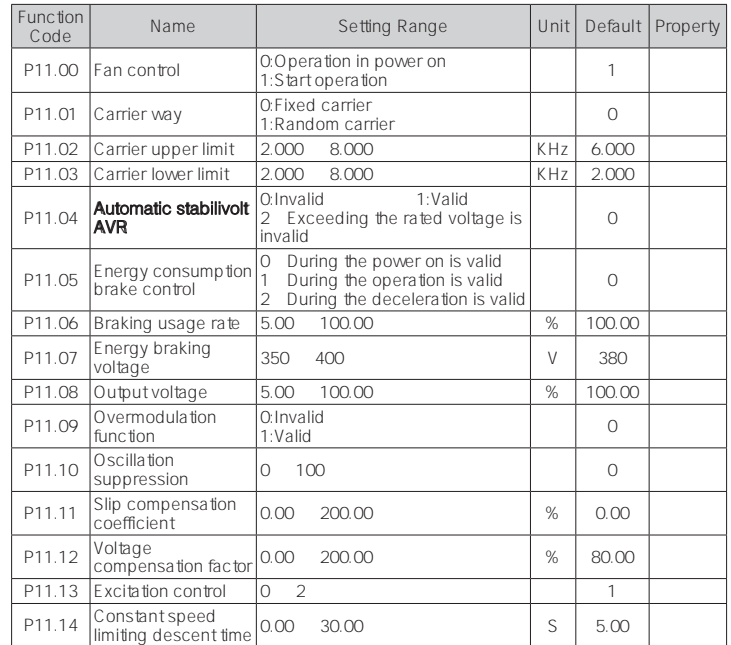

## P12 group :Keypad and display

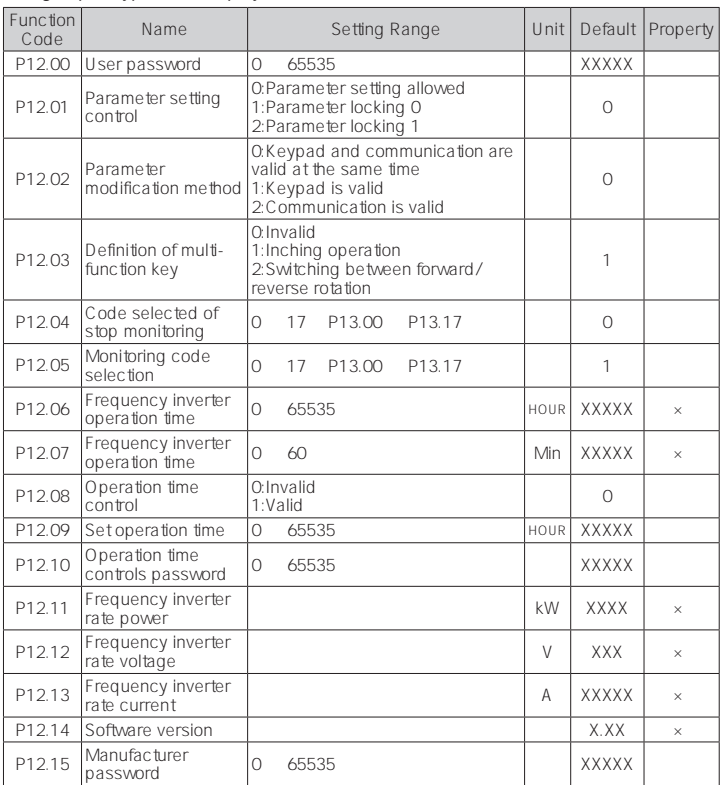

## P13 group: Monitoring parameter

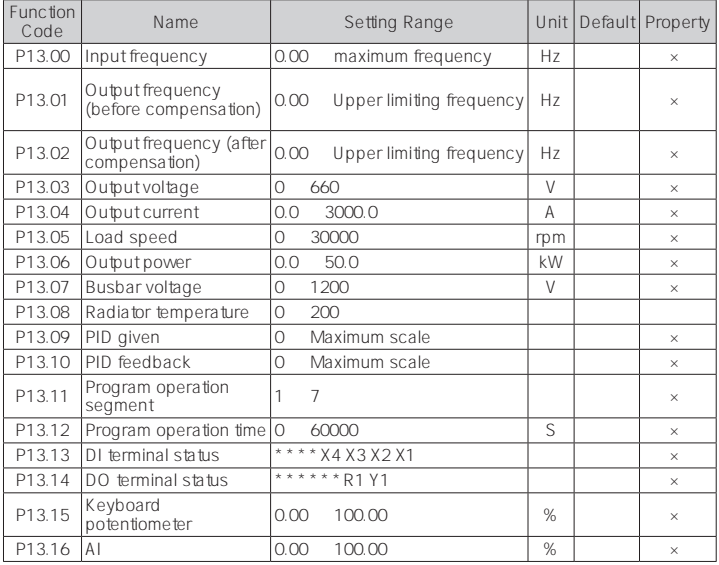

## P14 group :Fault parameter

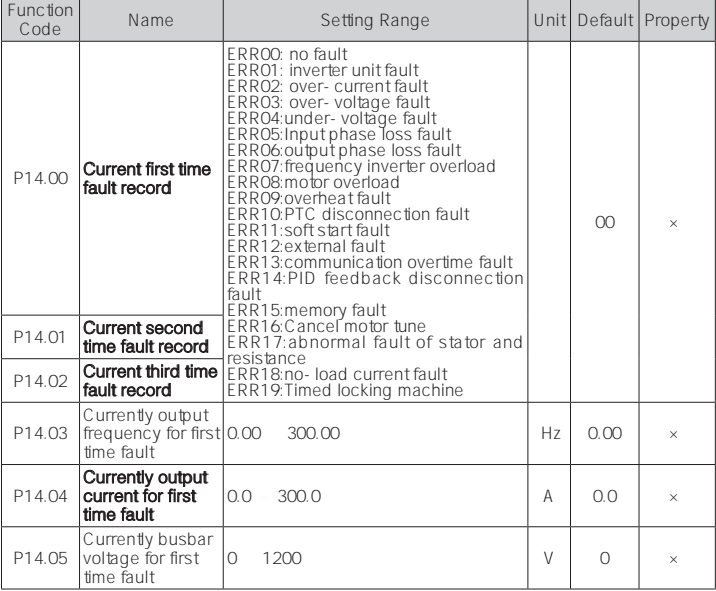